## Package 'pagemap'

September 2, 2021

Type Package

Title Create Mini Map for Web Pages

Version 0.1.3

Date 2021-08-28

Maintainer Wei Su <swsoyee@gmail.com>

Description Quickly and easily add a mini map to your 'rmarkdown' html documents.

Imports htmlwidgets

Suggests knitr, shiny, rmarkdown, devtools

License MIT + file LICENSE

Encoding UTF-8

RoxygenNote 7.1.1

VignetteBuilder knitr

URL <https://github.com/swsoyee/pagemapR>

BugReports <https://github.com/swsoyee/pagemapR/issues>

NeedsCompilation no

```
Author Wei Su [aut, cre] (<https://orcid.org/0000-0002-9302-5332>),
     Lars Jung [aut, cph] (pagemap library in htmlwidgets/lib,
     https://github.com/lrsjng/pagemap)
```
Repository CRAN

Date/Publication 2021-09-02 11:00:02 UTC

### R topics documented:

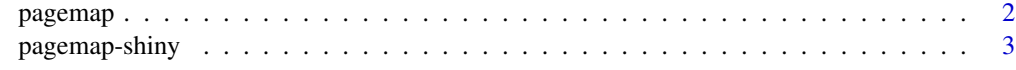

**Index** [4](#page-3-0)

<span id="page-1-1"></span><span id="page-1-0"></span>

#### Description

Create mini map for single web page.

#### Usage

 $pagemap(id, box_style = list(), ..., elementId = NULL)$ 

#### Arguments

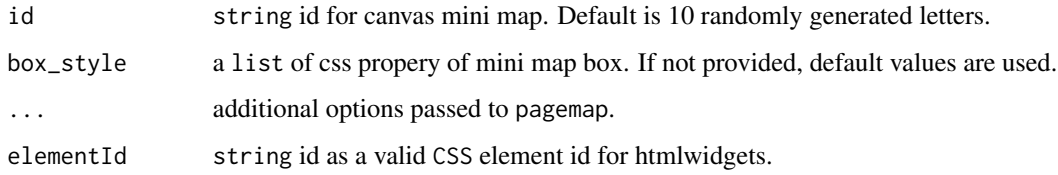

#### See Also

[Pagemap home page.](https://larsjung.de/pagemap/)

#### Examples

```
library(pagemap)
# Most basic usage
pagemap()
# Fix it's position on the screen
pagemap(
  id = "mini_map",
 box_style = list(left = "5px", top = "10px")
\mathcal{L}# Style by providing a list of css property
pagemap(
  id = "mini_map",styles = list(
    "h1,h2,a,code" = "rgba(0, 0, 0, 0.10)",
    "img" = "rgba(0, 0, 0, 0.08)",
    "pre" = "rgba(0, 0, 0, 0.04)")
\mathcal{L}
```
<span id="page-2-0"></span>

#### Description

Output and render functions for using pagemap within Shiny applications and interactive Rmd documents.

#### Usage

```
pagemapOutput(outputId, width = "100%", height = "auto")
renderPagemap(expr, env = parent.frame(), quoted = FALSE)
```
#### Arguments

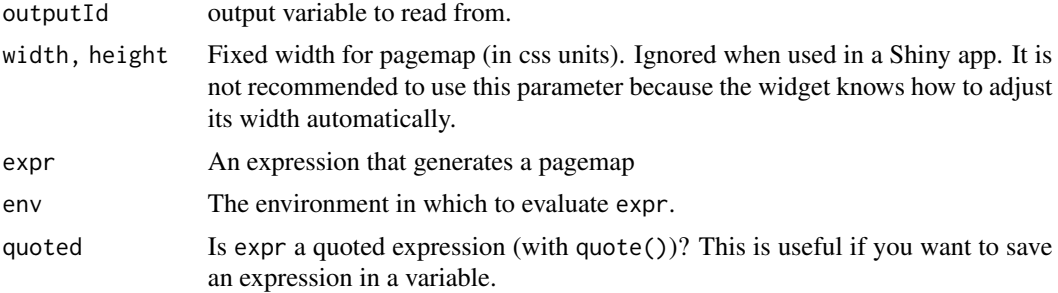

#### See Also

[pagemap](#page-1-1)

#### Examples

library(shiny)

```
## Only run this example in interactive R sessions
if (interactive()) {
  shinyApp(
   ui = fluidPage(pagemapOutput("pagemap")),
   server = function(input, output) {
      output$pagemap <- renderPagemap(pagemap())
   }
 )
}
```
# <span id="page-3-0"></span>Index

pagemap, [2,](#page-1-0) *[3](#page-2-0)* pagemap-shiny, [3](#page-2-0) pagemapOutput *(*pagemap-shiny*)*, [3](#page-2-0)

renderPagemap *(*pagemap-shiny*)*, [3](#page-2-0)